# [The Google Chrome](https://www.makeuseof.com/tag/google-chrome-shortcuts-pdf/) [Keyboard Shortcuts Cheat Sheet](https://www.makeuseof.com/tag/google-chrome-shortcuts-pdf/)

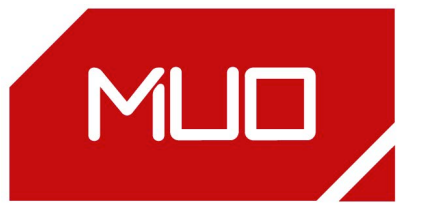

### Navigating Tabs and Windows

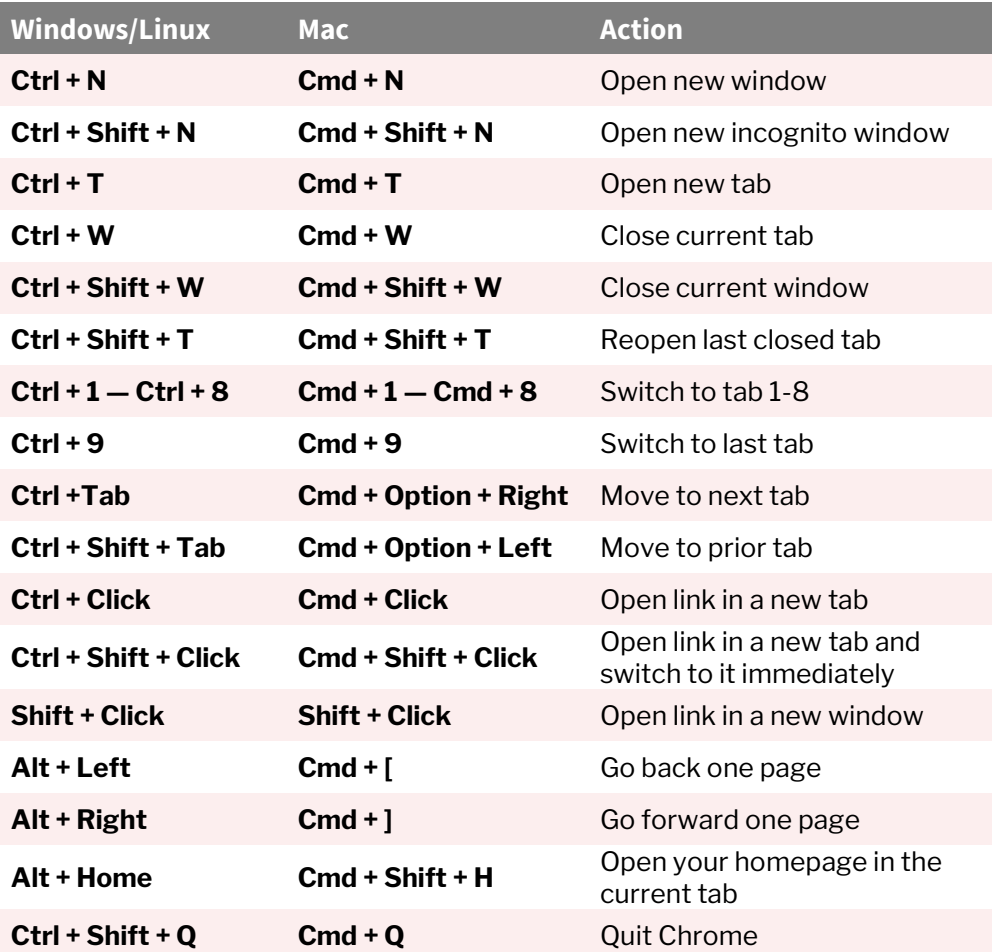

#### Webpage Navigation

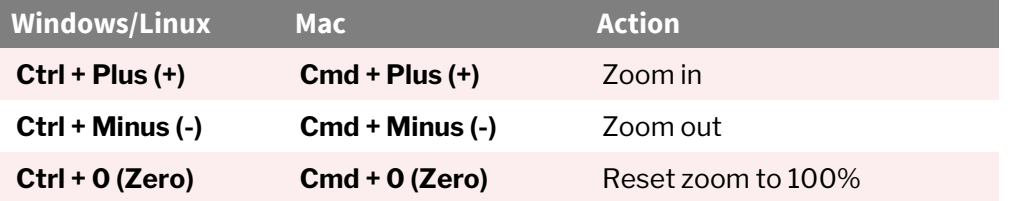

Webpage Navigation continued…

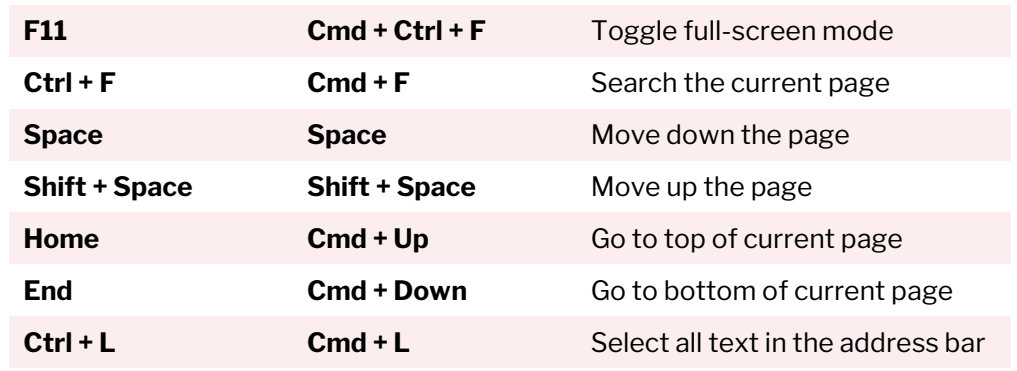

#### Text Editing

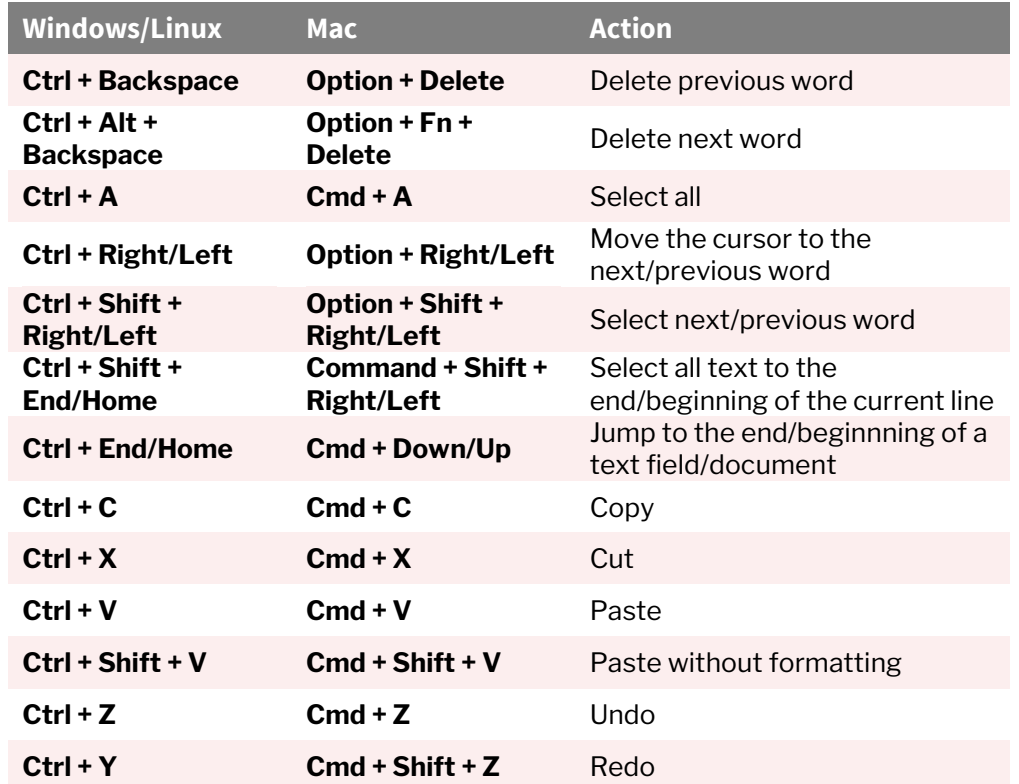

## General Chrome Functions

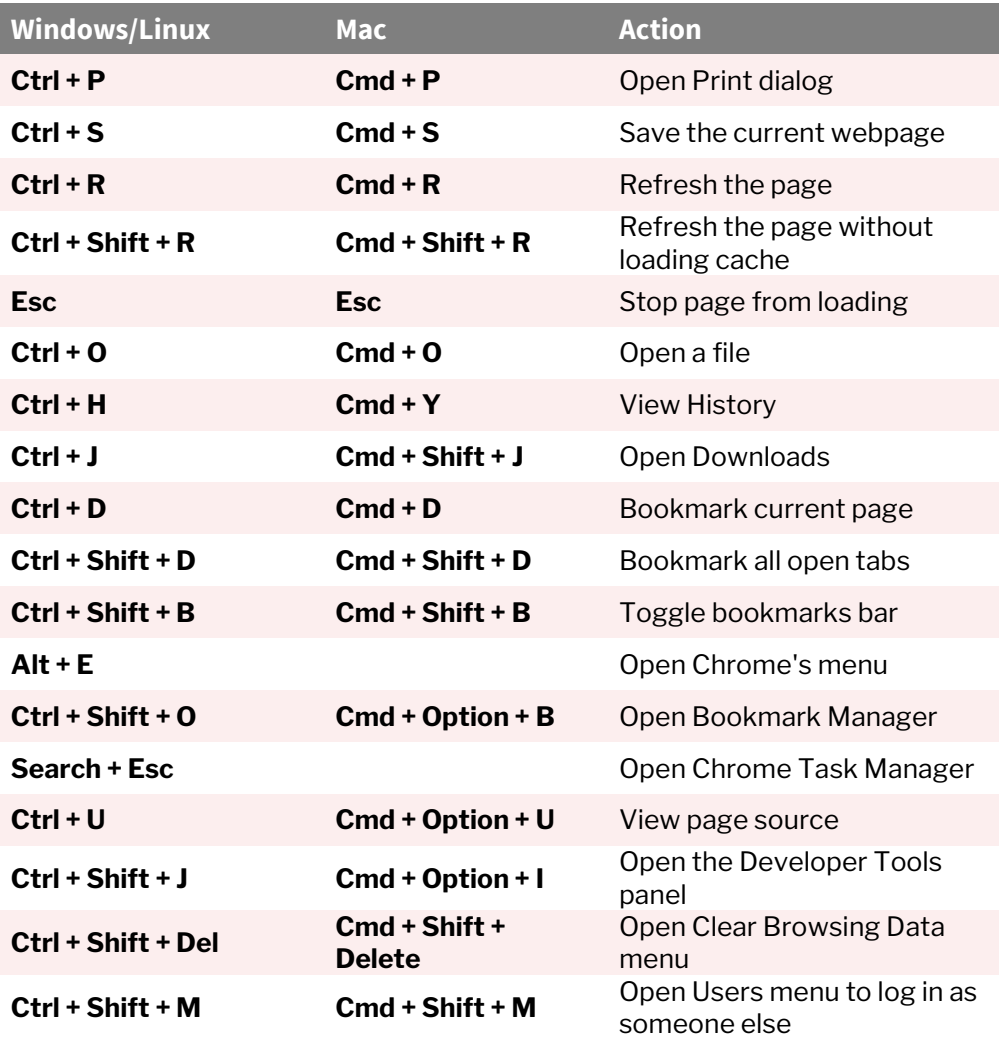

## Miscellaneous

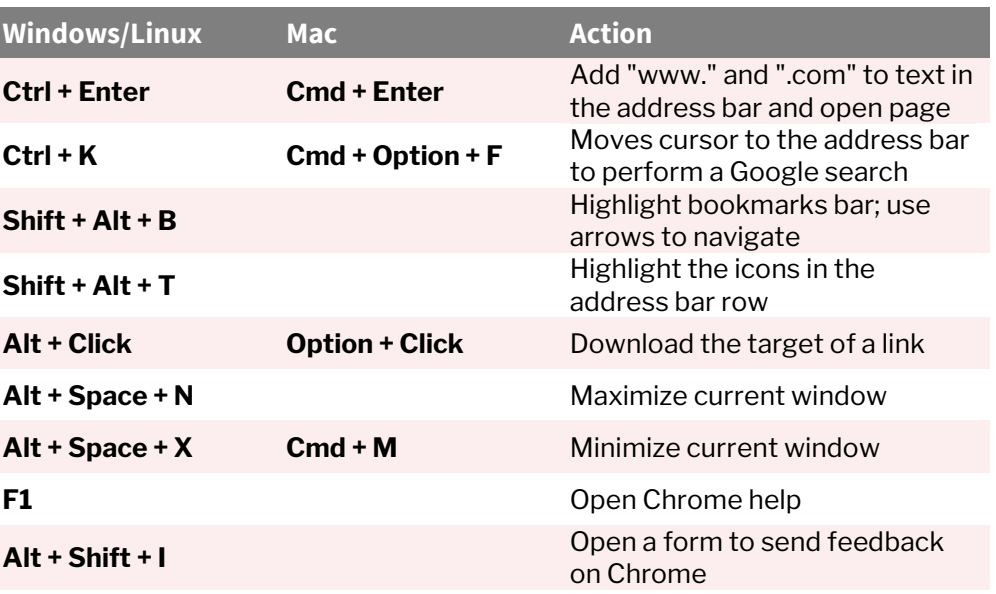